Adobe Photoshop 2022 (Version 23.0.1) Crack Keygen Download X64 [March-2022]

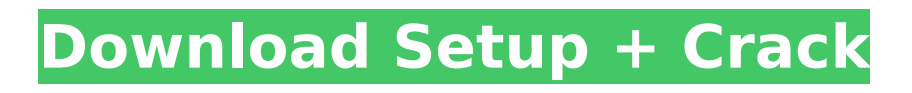

### **Adobe Photoshop 2022 (Version 23.0.1) Patch With Serial Key [Updated-2022]**

A lot of photographers, however, don't know anything about Photoshop beyond the basics of how to select and manipulate photos. Beginners often find that the sophistication of Photoshop's editing tools is beyond what they're capable of. I use Photoshop CS2 on my Windows 7 machine, but it's pretty much the same program if you're using Vista or Windows XP. Also, I run the program in Windows XP mode (see Chapter 17 for more about this). It's quite possible that you will run into errors and frustrations in even the most popular graphics programs. Photoshop includes a very helpful tutorial feature, AutoTrace, which shows you the steps to take to create the image. When you play with the various tools, the results of your edits are displayed directly, making it easier for you to see what you've done. In addition, you can see how specific settings affect the look of your image, for example, how large or small a brush will affect the outcome. Photoshop is a robust program and provides a lot of ways to do a lot of things. However, its interface can be difficult at times, and you may need to ask an experienced user to help you when you get stuck. Photoshop's feature set is so vast that it's hard to cover it all in this book. I just can't go into enough detail to enable you to do everything you want. Therefore, I created a free Quick-Start Guide that provides a step-by-step, easyto-follow walk-through of the program, helping you get around the program and into new territory with ease. Download it from the `www.PhotoshopForBEGINNERS.com` website.

#### **Adobe Photoshop 2022 (Version 23.0.1) Crack With Registration Code Download**

If you are looking for some basic editing tools, then you should check out Adobe Photoshop Elements. It's great for photographers and hobbyists. In this list, I compiled a list of the most important features that you need to know about. #5 Photoshop Elements won't install / won't open 1.0.0.0 and above issue Some versions of Photoshop Elements (Up to version 3.3.0.0 and above) won't install or open. #4 Version issues With some versions of Photoshop Elements, the closed source will be confused about how to open, and will crash upon opening or attempt to do something. #3 Best for beginner photo editing While Photoshop Elements is a great image editor, it is only suitable for beginners. It lacks advanced functionality and some of the most important features in Photoshop. It is not recommended for professionals. #2 The importance of sequence The sequence editor lets you add, edit, and delete all the edits you want to make. Also, you can erase the old sequence of edits, add layers, remove layers, and do various operations. #1 Sign In and Sign Out It is important to sign in and sign out after editing. It will help you revert to the previous version and avoid accidental changes. Also, you can specify whether the changes are to be permanent or temporary. Check out our YouTube video on Photoshop Elements: How to use Photoshop Elements. And if you want to know more about Photoshop Elements, you can check out our How to use Photoshop Elements? guide. Related Guides: Photoshop is the standard for photo editing. It is the best photo editor in the world. It can easily transform images into artists' dream creations. In this article, you will learn how to start Photoshop and edit your photos to create professional Photoshop images. 1. What's Photoshopped? Photoshop is the best image editing tool. It is used to edit photos in order to increase the quality of the photos. The members of Adobe Photoshop used to be used for photographic image editing only. But with the advent of digital cameras, its use has also been applied to the creation of videos. 2. What are Adobe Photoshop Elements? Adobe Photoshop Elements is a full package of software for image editing. It is a great picture 388ed7b0c7

## **Adobe Photoshop 2022 (Version 23.0.1) Torrent (Activation Code)**

rN> For a moment he seemed like he was about to have a panic attack. a panic attack on IRC! I never thought that I would see such a thing Aaaah, it makes total sense. O\_O That's a bug I see all the time. you're taking the virtual world of of "internet" too seriously. digital, it's 2 of us trying to help :) I find it funny that you would say that Seeing you've been on IRC before, I expect you to know better! :P you're a kid playing on the computer all day well, i say that when i see things like this i dont know if any of these people are kids or not, you're just making assumptions :p i just mean that we all think we're dealing with the internet, the world and its various issues in a different way than you, me, my grandmother :p bob: yup some of us have had to deal with what it's like to be no IT, no IT infrastructure and I do my bit as best I can :) s/I/us/ what do you do? not much, you mean? right, sorry I've done all kinds of things. right mpor jobs, freelance sysadmin, desktop support apache, shared hosting, ddos blackholing, web design and various other \*nix admin duties linux stuff most. I've also had more jobs than I can remember I started workin' when I was 16 and quit when I was 23 wow which probably doesn't sound like much, but I've been in and out of work since I was 14. well, i'm outta work, or at least i

### **What's New In Adobe Photoshop 2022 (Version 23.0.1)?**

\* With the Burn tool, you can select an area of your image, or a certain color, and bring it to white; this can be useful for cleaning up dirt and dust around an object in an image. \* Sometimes it can be more effective to use the Eraser tool instead of the Burn tool. You can use this tool to get rid of imperfections or unwanted material, like red-eye on photographs. \* The Chalk tool lets you use a chisel-like tool with a soft tip in order to add or remove specific layers of color. \* The Smudge tool allows you to add or delete color by lightening or darkening areas of your image. This tool is often used to soften or smooth images. \* Fades and Grain Effects help you add or remove detail in your images. \* The Eraser tool allows you to erase pixels from an image. \* The Dodge tool allows you to lighten or darken areas of an image. \* The Sponge tool is similar to the Dodge tool, but it's used to remove color from an image. When you drag the tool across the image, you see a visual preview of how the effect will look. \* The Sharpener tool allows you to make an image look sharper and clearer by increasing the contrast. \* The Sharpen tool works in a similar way to the Sharpener tool, but it's used to increase the clarity and sharpness of an image. \* The Gradient tool lets you create a type of blend where one color (gradient) fades to the other color (gradient). You can use this to create special effects in images. \* The Gradient Extract tool lets you grab or copy gradients from an image and place them in an outside drawing area. It's often used to combine several different-colored gradients into one large gradient. \* The Smudge tool, like the Eraser tool, is used to lighten or darken areas in an image. However, the Smudge tool is more like a pencil tool, and you can create clean, even edges. GIMP (GNU Image Manipulation Program) GIMP is an image editing program that is available for a wide variety of operating systems. It can be very user friendly and powerful, yet it is easy to navigate and use. You can find out more about GIMP at

# **System Requirements:**

For SteamOS & Steam Minimum: OS: OS X 10.9.x (Mac Mini 1.1GHz, 8GB RAM) Processor: Intel Core 2 Duo 2.6GHz (Mac Mini 1.2GHz, 8GB RAM) RAM: 2GB Graphics: 256MB Recommended: OS: OS X 10.10.x (Mac Mini 1.2GHz, 16GB RAM) Processor: Intel Core i5 3.0GHz (Mac Mini 2.0GHz

<https://transmetro.id/2022/07/photoshop-2020-version-21-crack-keygen-updated/> <https://thecryptobee.com/photoshop-cs3-crack-exe-file-with-key-download-march-2022/> <https://stokled.ru/sites/default/files/webform/bailuc916.pdf> <https://lucaslaruffa.com/photoshop-2021-version-22-5-keygenerator-updated-2022/> [http://dottoriitaliani.it/ultime-notizie/benessere/photoshop-2022-activation-download-3264bit](http://dottoriitaliani.it/ultime-notizie/benessere/photoshop-2022-activation-download-3264bit-latest-2022/)[latest-2022/](http://dottoriitaliani.it/ultime-notizie/benessere/photoshop-2022-activation-download-3264bit-latest-2022/) <https://hotflushclub.com/wp-content/uploads/2022/07/reegtam.pdf> [https://65yee.com/wp-content/uploads/2022/07/Photoshop\\_2022\\_Version\\_231.pdf](https://65yee.com/wp-content/uploads/2022/07/Photoshop_2022_Version_231.pdf) [https://chinesemedicineevents.com/wp-content/uploads/2022/07/Photoshop\\_2021\\_Version\\_223.pdf](https://chinesemedicineevents.com/wp-content/uploads/2022/07/Photoshop_2021_Version_223.pdf) [https://thoitranghalo.com/wp-content/uploads/2022/07/Adobe\\_Photoshop\\_2021\\_Version\\_2201.pdf](https://thoitranghalo.com/wp-content/uploads/2022/07/Adobe_Photoshop_2021_Version_2201.pdf) [http://thetruckerbook.com/2022/07/05/adobe-photoshop-2021-version-22-keygen-3264bit](http://thetruckerbook.com/2022/07/05/adobe-photoshop-2021-version-22-keygen-3264bit-updated-2022/)[updated-2022/](http://thetruckerbook.com/2022/07/05/adobe-photoshop-2021-version-22-keygen-3264bit-updated-2022/) <https://coopdespensasolidaria.com/photoshop-2022-version-23-1-updated-2022/> [https://tygerspace.com/upload/files/2022/07/aqwlQFSAtsdkQsQriDIM\\_05\\_51b2aaa6e4186e268937da](https://tygerspace.com/upload/files/2022/07/aqwlQFSAtsdkQsQriDIM_05_51b2aaa6e4186e268937da2772069e6b_file.pdf) [2772069e6b\\_file.pdf](https://tygerspace.com/upload/files/2022/07/aqwlQFSAtsdkQsQriDIM_05_51b2aaa6e4186e268937da2772069e6b_file.pdf) [https://www.kekogram.com/upload/files/2022/07/dGS9V7HXQ4qGjmSy1hl7\\_05\\_51b2aaa6e4186e268](https://www.kekogram.com/upload/files/2022/07/dGS9V7HXQ4qGjmSy1hl7_05_51b2aaa6e4186e268937da2772069e6b_file.pdf) [937da2772069e6b\\_file.pdf](https://www.kekogram.com/upload/files/2022/07/dGS9V7HXQ4qGjmSy1hl7_05_51b2aaa6e4186e268937da2772069e6b_file.pdf) [https://himoin.com/upload/files/2022/07/F9LXoPxnWvIrAgaYMbzu\\_05\\_51b2aaa6e4186e268937da277](https://himoin.com/upload/files/2022/07/F9LXoPxnWvIrAgaYMbzu_05_51b2aaa6e4186e268937da2772069e6b_file.pdf) [2069e6b\\_file.pdf](https://himoin.com/upload/files/2022/07/F9LXoPxnWvIrAgaYMbzu_05_51b2aaa6e4186e268937da2772069e6b_file.pdf) <http://bonnethotelsurabaya.com/?p=34266> [https://blooder.net/upload/files/2022/07/PhMOpAsOXfrMXR2yUYuq\\_05\\_51b2aaa6e4186e268937da27](https://blooder.net/upload/files/2022/07/PhMOpAsOXfrMXR2yUYuq_05_51b2aaa6e4186e268937da2772069e6b_file.pdf) [72069e6b\\_file.pdf](https://blooder.net/upload/files/2022/07/PhMOpAsOXfrMXR2yUYuq_05_51b2aaa6e4186e268937da2772069e6b_file.pdf) <https://lustrousmane.com/adobe-photoshop-cc-keygen-latest-2022/> [https://humansofkarnataka.com/photoshop-2022-version-23-1-1-serial-number-and-product-key](https://humansofkarnataka.com/photoshop-2022-version-23-1-1-serial-number-and-product-key-crack-full-product-key-mac-win/)[crack-full-product-key-mac-win/](https://humansofkarnataka.com/photoshop-2022-version-23-1-1-serial-number-and-product-key-crack-full-product-key-mac-win/) [http://getpress.hu/wp-content/uploads/2022/07/Adobe-Photoshop-2022-Version-2301-Download-](http://getpress.hu/wp-content/uploads/2022/07/Adobe-Photoshop-2022-Version-2301-Download-MacWin-Updated2022.pdf)[MacWin-Updated2022.pdf](http://getpress.hu/wp-content/uploads/2022/07/Adobe-Photoshop-2022-Version-2301-Download-MacWin-Updated2022.pdf) <https://fitnessclub.boutique/photoshop-2021-version-22-4-nulled-download-3264bit-april-2022/> <https://davidocojewelers.com/adobe-photoshop-2021-version-22-3-1-keygen-exe-free-license-key> <http://goodidea.altervista.org/advert/photoshop-2021-version-22-4-3-product-key-download-x64/> [https://wakelet.com/wake/KlNYPaW\\_yX-xNBfM47jdC](https://wakelet.com/wake/KlNYPaW_yX-xNBfM47jdC) <https://autko.nl/2022/07/photoshop-cs3-keygen-torrent-activation-code-april-2022/> [https://fam-dog.ch/advert/adobe-photoshop-2021-version-22-2-crack-file-only-license-key-full-free](https://fam-dog.ch/advert/adobe-photoshop-2021-version-22-2-crack-file-only-license-key-full-free-download-x64/)[download-x64/](https://fam-dog.ch/advert/adobe-photoshop-2021-version-22-2-crack-file-only-license-key-full-free-download-x64/) <https://www.cakeresume.com/portfolios/7c3cda> [https://gsmile.app/upload/files/2022/07/KrdX2K8RowftAcNDpcz6\\_05\\_e3312594cce069a160e971f237](https://gsmile.app/upload/files/2022/07/KrdX2K8RowftAcNDpcz6_05_e3312594cce069a160e971f237473158_file.pdf) [473158\\_file.pdf](https://gsmile.app/upload/files/2022/07/KrdX2K8RowftAcNDpcz6_05_e3312594cce069a160e971f237473158_file.pdf) <https://kalapor.com/adobe-photoshop-cs3-keygen-crack-serial-key-keygen-for-lifetime-mac-win/> <https://merryquant.com/adobe-photoshop-2021-version-22-3-1-crack-mega-download-129311/> [https://enricmcatala.com/adobe-photoshop-2020-crack-activation-code-with-serial-key-download-for-](https://enricmcatala.com/adobe-photoshop-2020-crack-activation-code-with-serial-key-download-for-windows/)

[windows/](https://enricmcatala.com/adobe-photoshop-2020-crack-activation-code-with-serial-key-download-for-windows/)